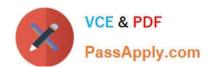

# C2010-508<sup>Q&As</sup>

IBM Endpoint Manager V9.0 Fundamentals

# Pass IBM C2010-508 Exam with 100% Guarantee

Free Download Real Questions & Answers PDF and VCE file from:

https://www.passapply.com/C2010-508.html

100% Passing Guarantee 100% Money Back Assurance

Following Questions and Answers are all new published by IBM Official Exam Center

- Instant Download After Purchase
- 100% Money Back Guarantee
- 365 Days Free Update
- 800,000+ Satisfied Customers

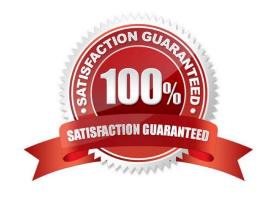

### https://www.passapply.com/C2010-508.html

2021 Latest passapply C2010-508 PDF and VCE dumps Download

#### **QUESTION 1**

A non-master operator has rights to create custom content. His manager wants him to create a baseline to deploy updates to Adobe Reader and Oracle Java. How can this be done?

- A. Baselines may not be used for application updates.
- B. Right-click on the required update and select Add to New Baseline.
- C. Use the Software Deployment wizard to specify the baseline and select the updates.
- D. Use the Fixlet Debugger to compute the shal and size value. Manually create a baseline action script with these values.

Correct Answer: C

#### **QUESTION 2**

A Windows baseline containing 100 updates to 1000 computers was just deployed. After one day many of the targeted computers are reporting their status as Pending Restart. What does this message indicate?

- A. The system was locked when the action was deployed.
- B. The user rebooted the system while the baseline was executing.
- C. System administrators need to log in to each system and reboot it.
- D. At least one of the updates deployed in the baseline requires a reboot.

Correct Answer: A

#### **QUESTION 3**

How is a computer added to a manual group?

- A. Use the Manual Group wizard.
- B. Select the computer from the list view then right-click and select Add to Manual Group.
- C. Settings in the IBM Endpoint Manager (IEM) console that is specific for each operator.
- D. As a computer is added to the IEM environment, it will be added to a manually created group.

Correct Answer: B

Reference: https://www.ibm.com/developerworks/community/forums/html/topic?id=77777777-0000-0000-0000-000014745793 (See New Computer Group from List of Computers, 3rd point).

#### **QUESTION 4**

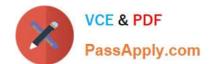

## https://www.passapply.com/C2010-508.html

2021 Latest passapply C2010-508 PDF and VCE dumps Download

A retrieved property is configured to return results for relevant endpoints once every 24 hours. The last property result for a specific endpoint was six hours ago. The configuration has changed so the next time the result is returned, it will be

different than the result from six hours ago.

When will the endpoint return an updated result?

- A. As soon as the client loop has completed.
- B. In approximately 18 hours, if the endpoint is online.
- C. There will not be a new result until the retrieved property has been deactivated and reactivated.
- D. Immediately; a change in property value will cause the endpoint to upload a new result to the server.

Correct Answer: B

#### **QUESTION 5**

A user has 10 new Windows server computers that she wants to add to the existing Windows servers manual computer group. How can she add the new servers to this group?

- A. Tools > Add Computers to Manual Computer Group
- B. select all of the new Windows Server computers, right-click, and select View as Group
- C. view the Windows Servers computer group and click the button Add Computers to Group
- D. select all of the new Windows Server computers, right-click, and select Add To Manual Group

Correct Answer: D

Reference:

http://pic.dhe.ibm.com/infocenter/tivihelp/v26r1/topic/com.ibm.tem.doc\_8.2/Tivoli\_Endpoint\_Manager\_ (page 79) Console\_Operators\_Guide.pdf

Latest C2010-508 Dumps

C2010-508 VCE Dumps

C2010-508 Practice Test

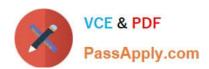

To Read the Whole Q&As, please purchase the Complete Version from Our website.

# Try our product!

100% Guaranteed Success

100% Money Back Guarantee

365 Days Free Update

**Instant Download After Purchase** 

24x7 Customer Support

Average 99.9% Success Rate

More than 800,000 Satisfied Customers Worldwide

Multi-Platform capabilities - Windows, Mac, Android, iPhone, iPod, iPad, Kindle

We provide exam PDF and VCE of Cisco, Microsoft, IBM, CompTIA, Oracle and other IT Certifications. You can view Vendor list of All Certification Exams offered:

https://www.passapply.com/allproducts

# **Need Help**

Please provide as much detail as possible so we can best assist you. To update a previously submitted ticket:

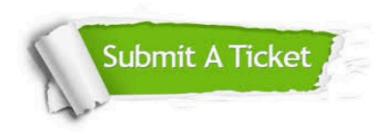

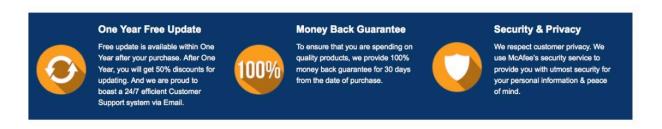

Any charges made through this site will appear as Global Simulators Limited.

All trademarks are the property of their respective owners.

Copyright © passapply, All Rights Reserved.